# Geogebra matematica dinamica per tutti

Tiziana Segalini liceo Ariosto-Spallanzani Reggio Emilia a.s.2012-2013

### Geogebra può servire ad un insegnante e ad un allievo:

- Disegnare grafici di funzioni e non sul piano cartesiano
- Verificare limiti
- ▶ Calcolare derivate ed disegnare rette tangenti a grafici noti
- ▶ Calcolare opportuni integrali

#### **Geogebra\_3**

Programmi da vedere:

Limite\_primocaso.ggb

Limite secondocaso.ggb

Limite terzocaso.ggb

Seno.ggb

Cotangente.ggb

Disegniamo il grafico di una funzione collegata ad una quantità geometrica. La funzione seno, per esempio.

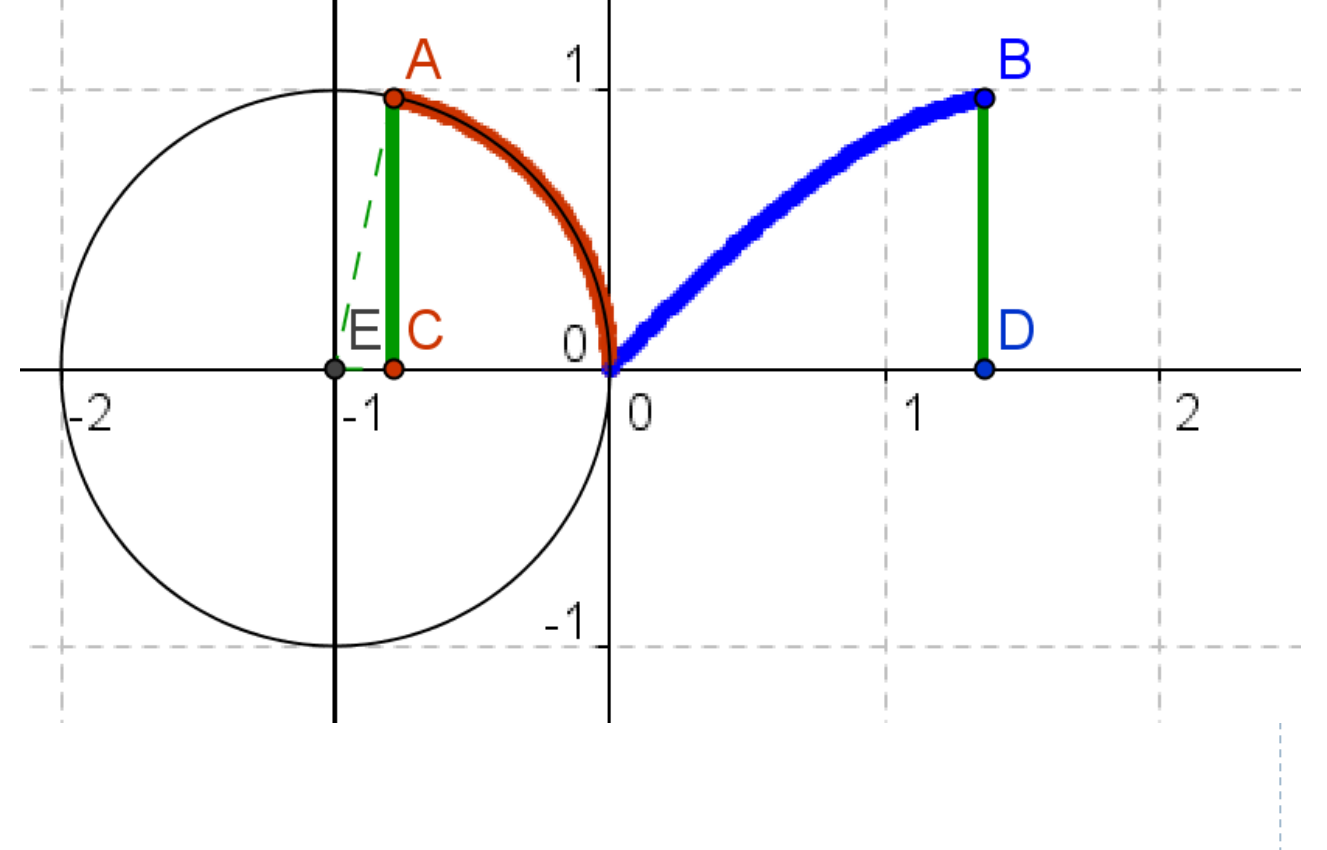

#### **Geogebra\_3**

Disegnare la funzione seno e coseno a partire dal loro significato geometrico.

File seno.ggb

File coseno.ggb

Possibili obiettivi:

1) riconoscimento dei grafici delle funzioni e delle loro principali caratteristiche

2) moto armonico?

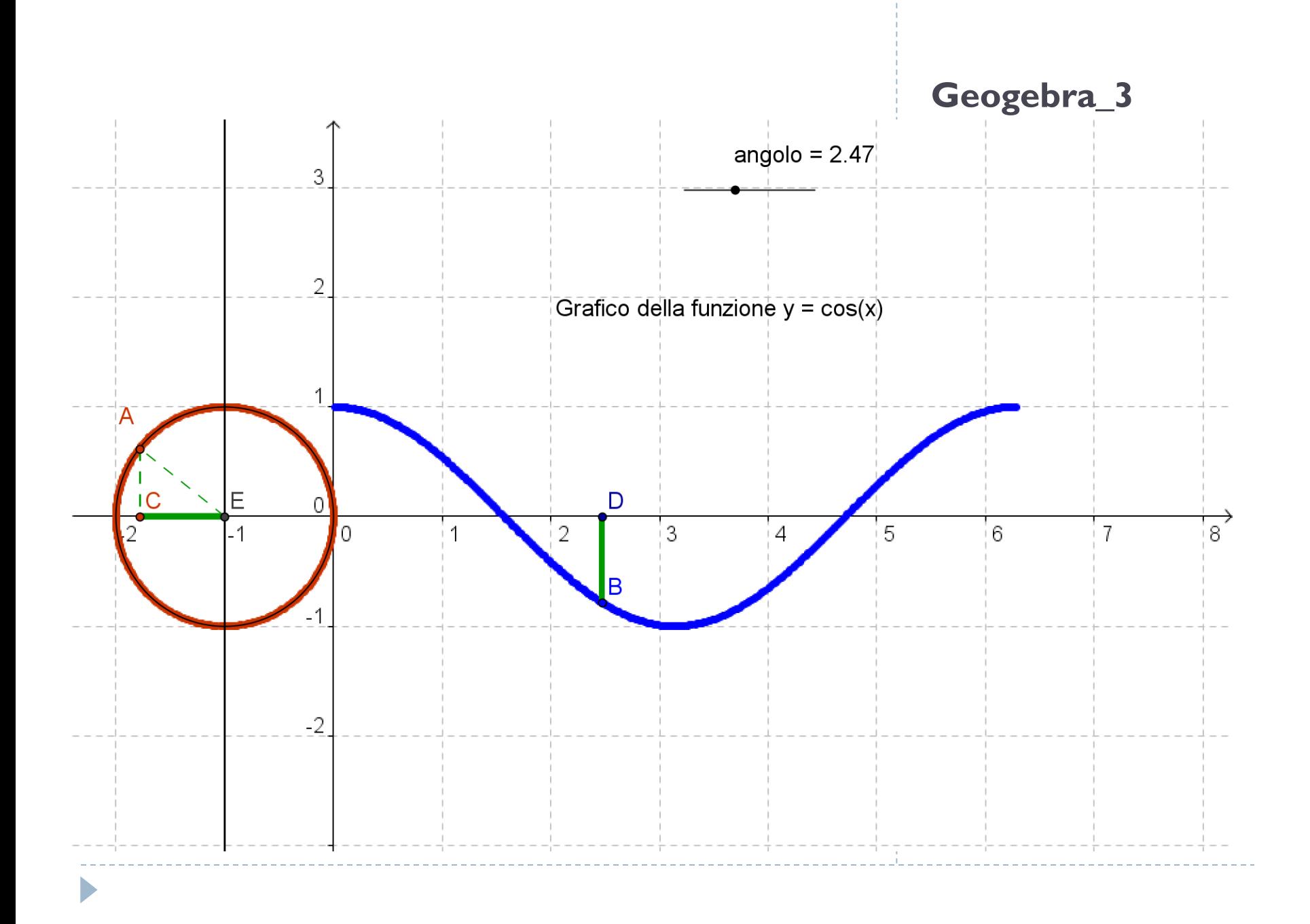

**La funzione tangente.** 

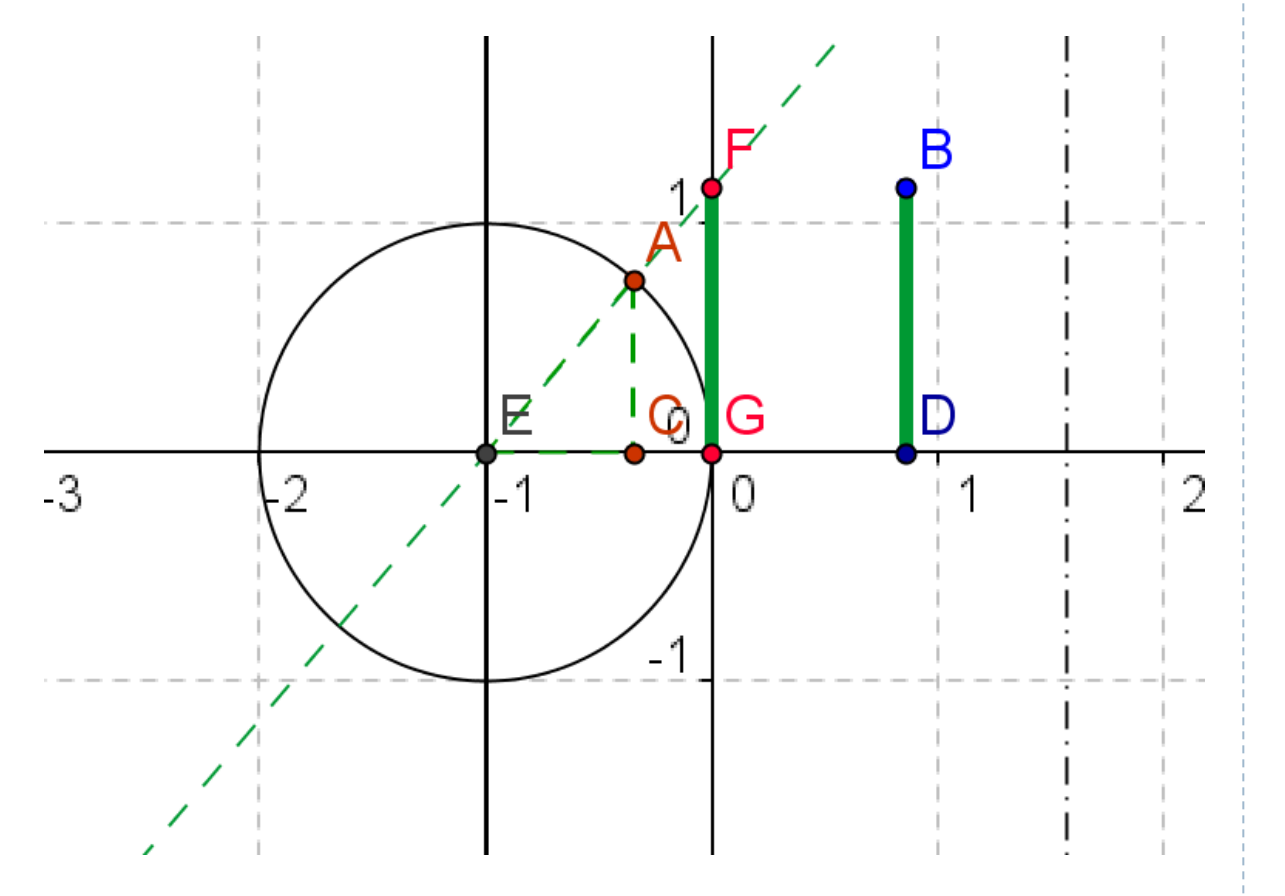

#### **Geogebra\_3**

Disegnare le funzione tangente, secante e cosecante dalla loro definizione geometrica.

File tangente.ggb

File cotangente.ggb

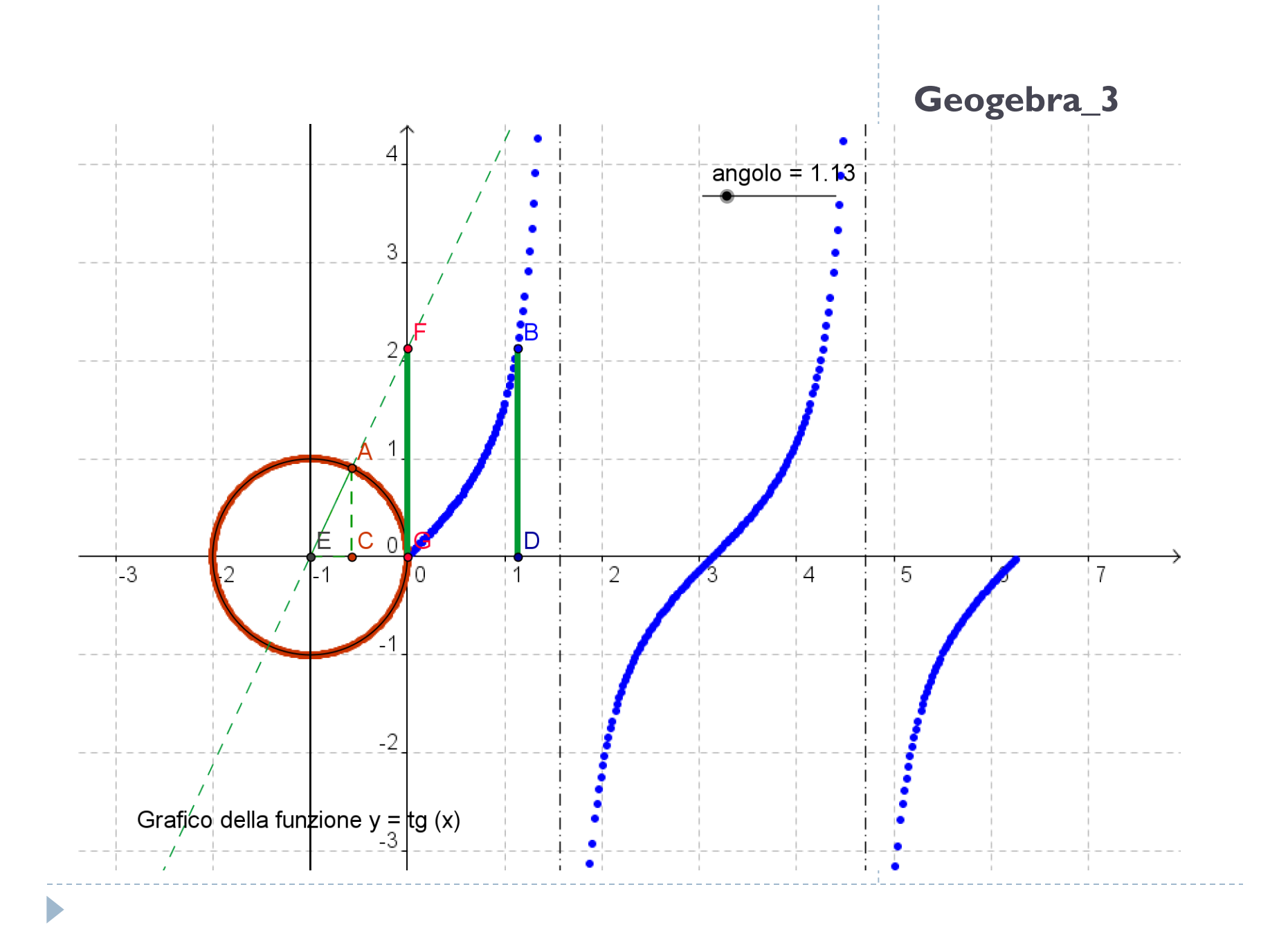

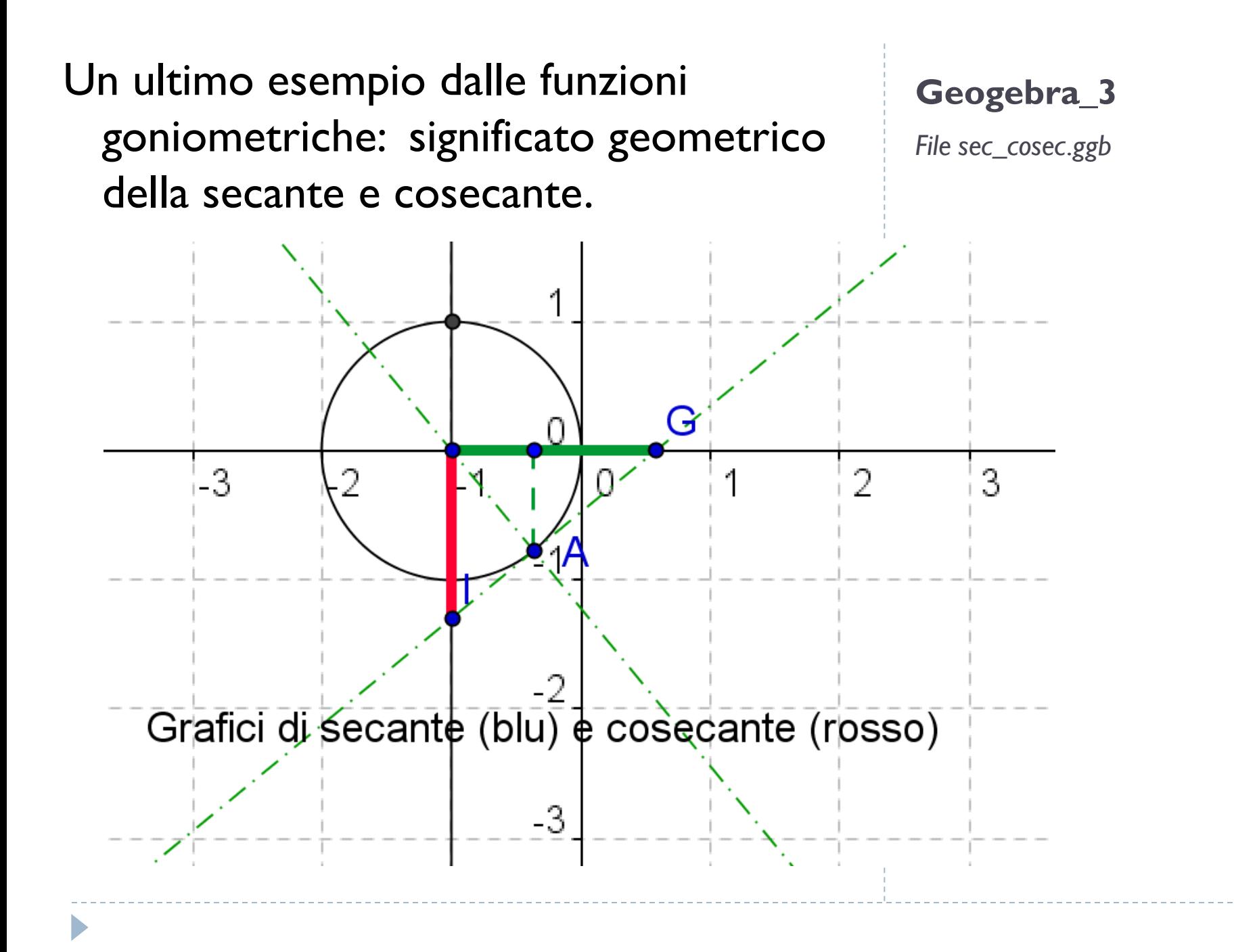

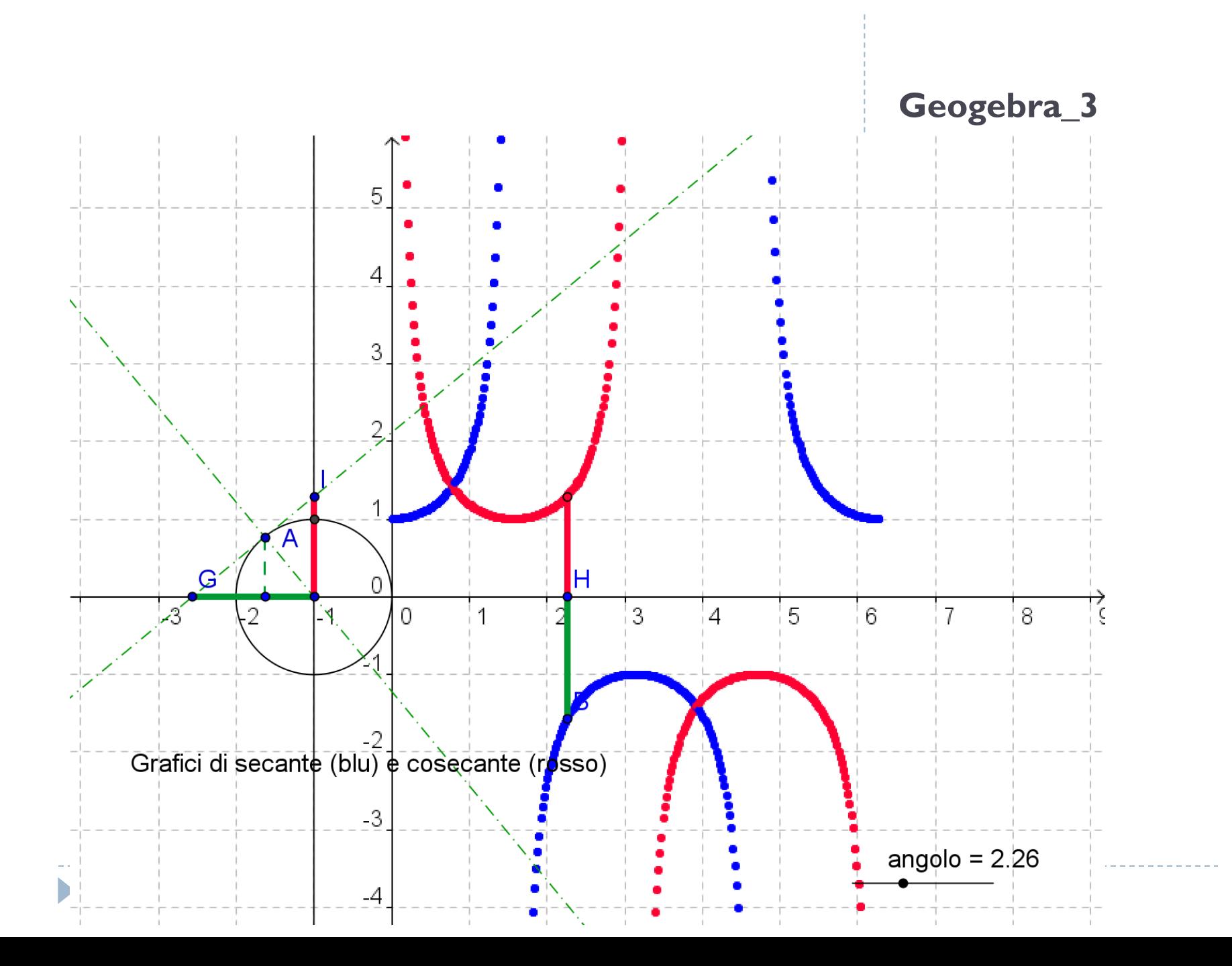

# La verifica del limite finito in un punto finito: il limite di  $e^x$  per x tendente a 0.

Con  $\varepsilon = 0.8$ 

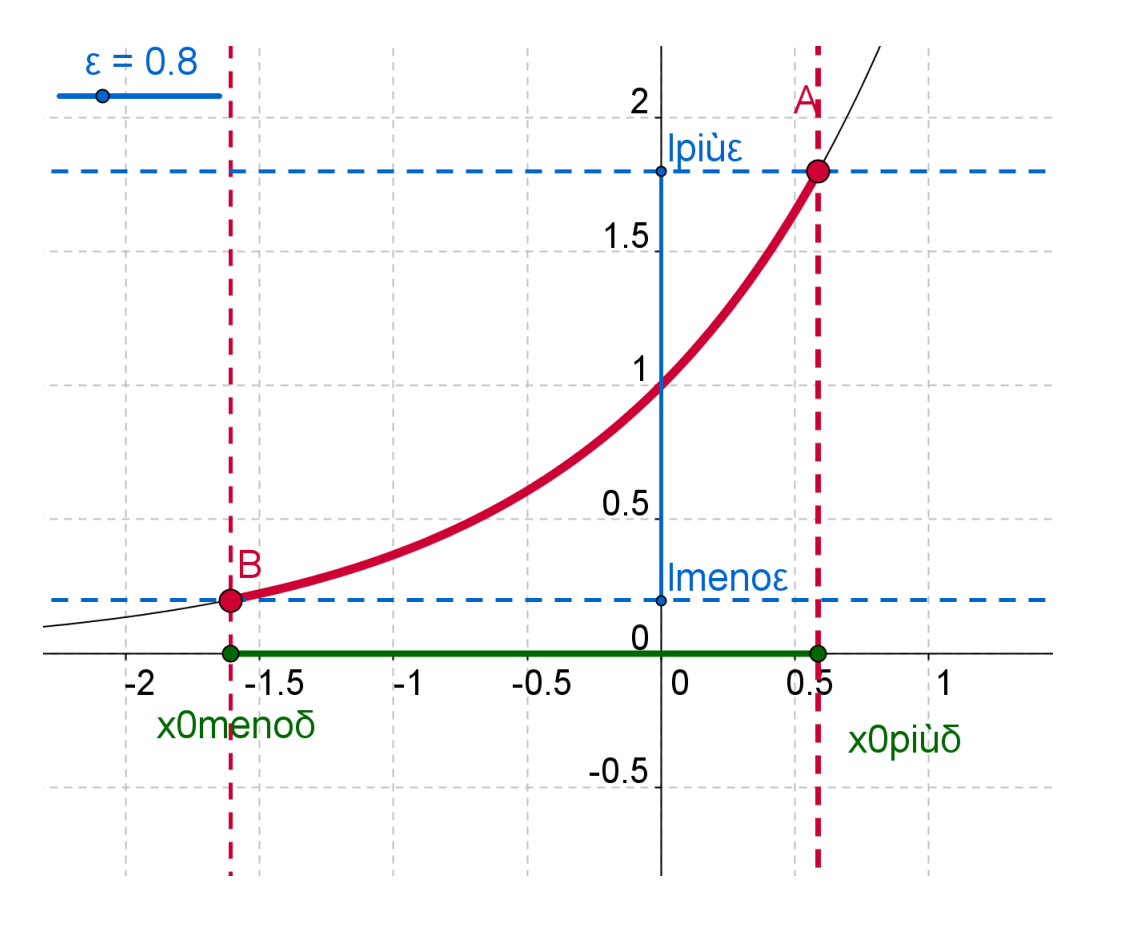

#### Geogebra\_3

#### Ma con  $\varepsilon = 0.3$

#### Geogebra\_3

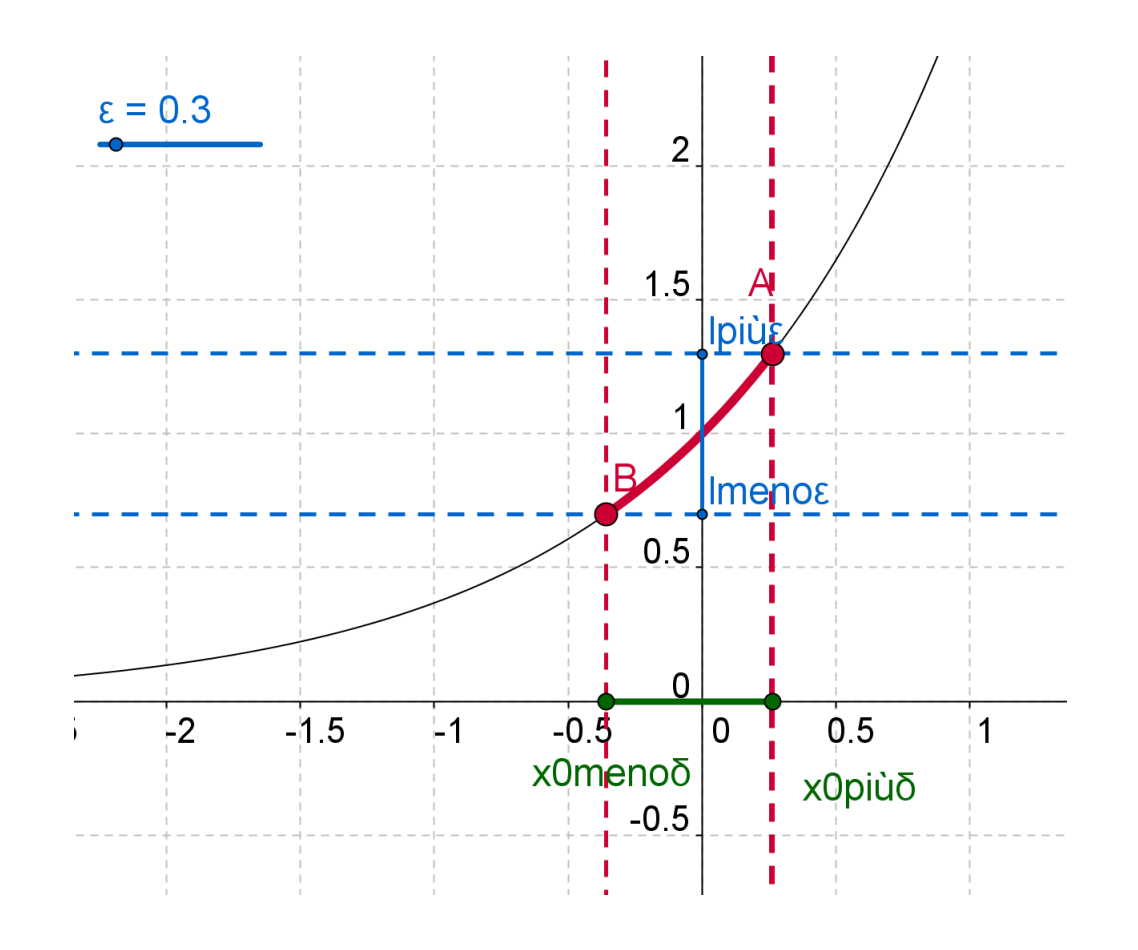

Si può riutilizzare il programma: ecco il limite di  $(e^x - 1)/x$  per x tendente a 0.

Con  $\varepsilon = 0.3$ 

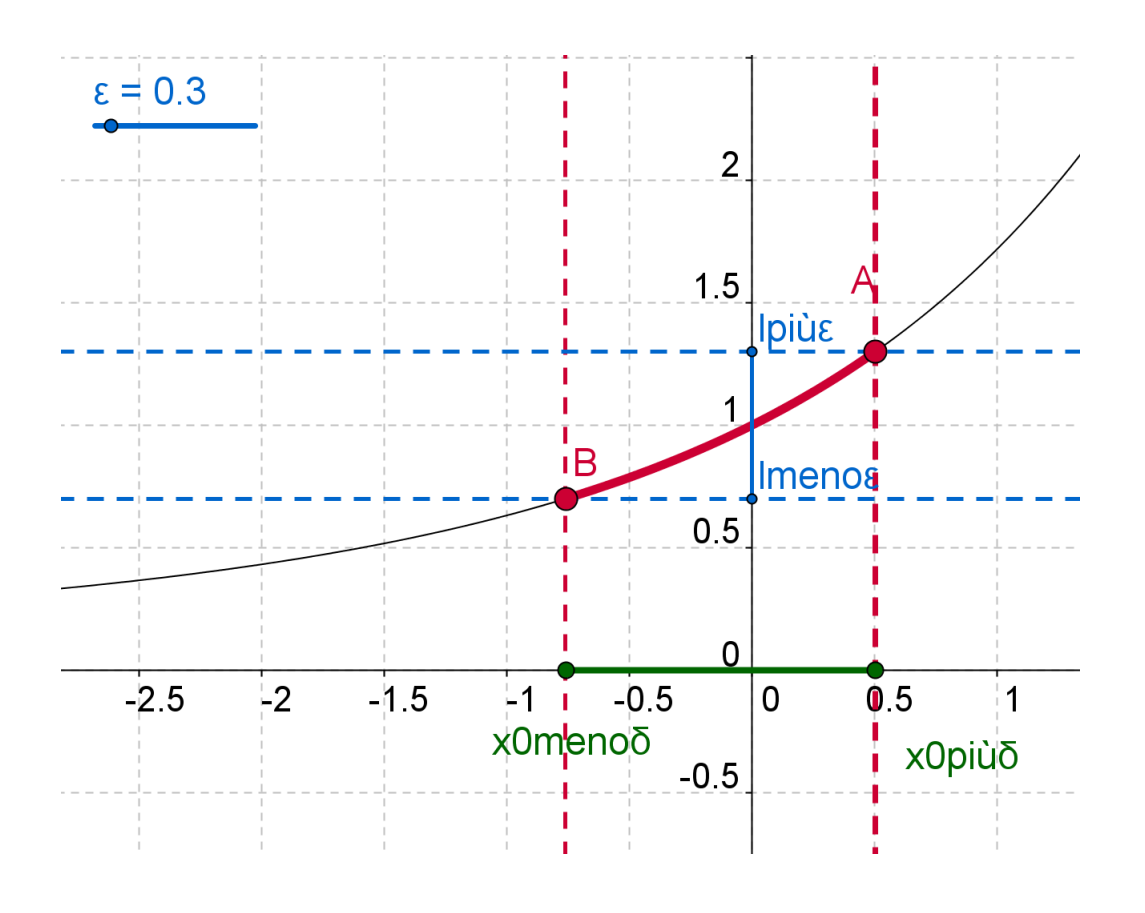

#### Geogebra\_3

Si può riutilizzare il programma: ecco il limite di  $ln(1+x)/x$  per x tendente a 0.

### Con  $\varepsilon = 0.3$

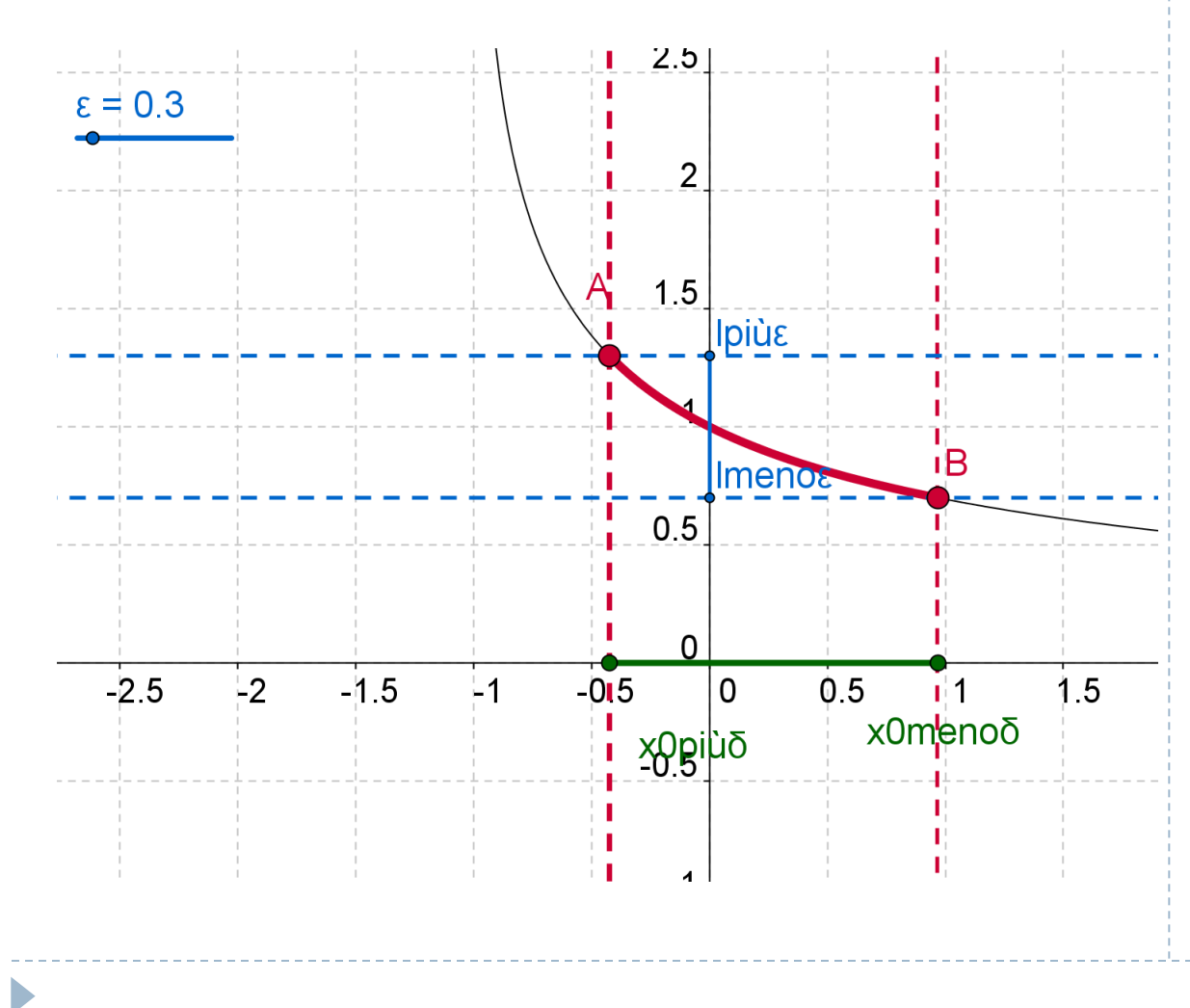

#### **Geogebra\_3**

## Passiamo agli altri casi (più difficili da realizzare) Limite di  $1/x$  per x tendente a 0 con

 $M = 0.7$  e (a fianco)  $M = 1.8$ 

#### **Geogebra\_3**

Limite\_secondocaso.ggb

Limite terzocaso.ggb

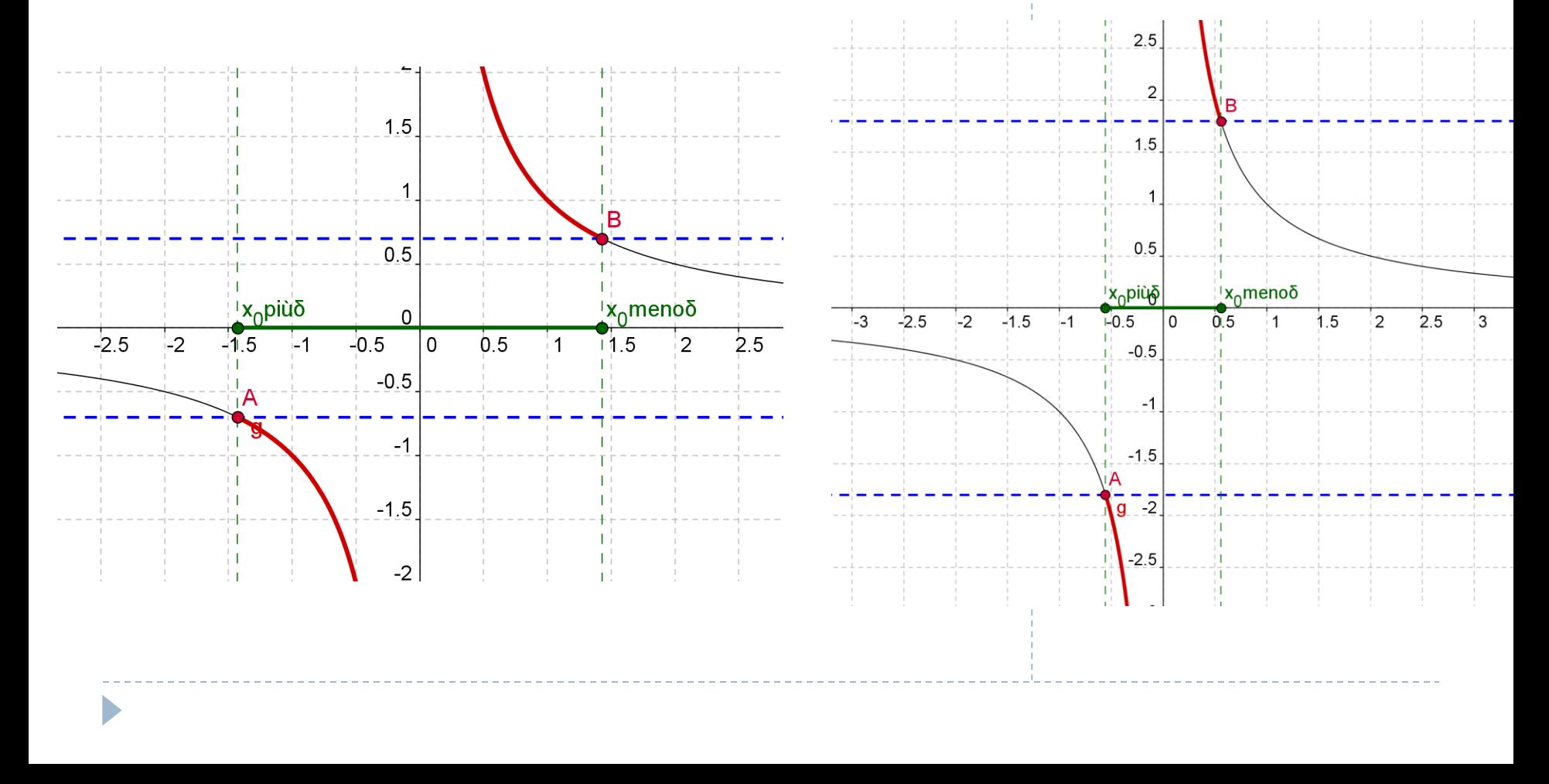

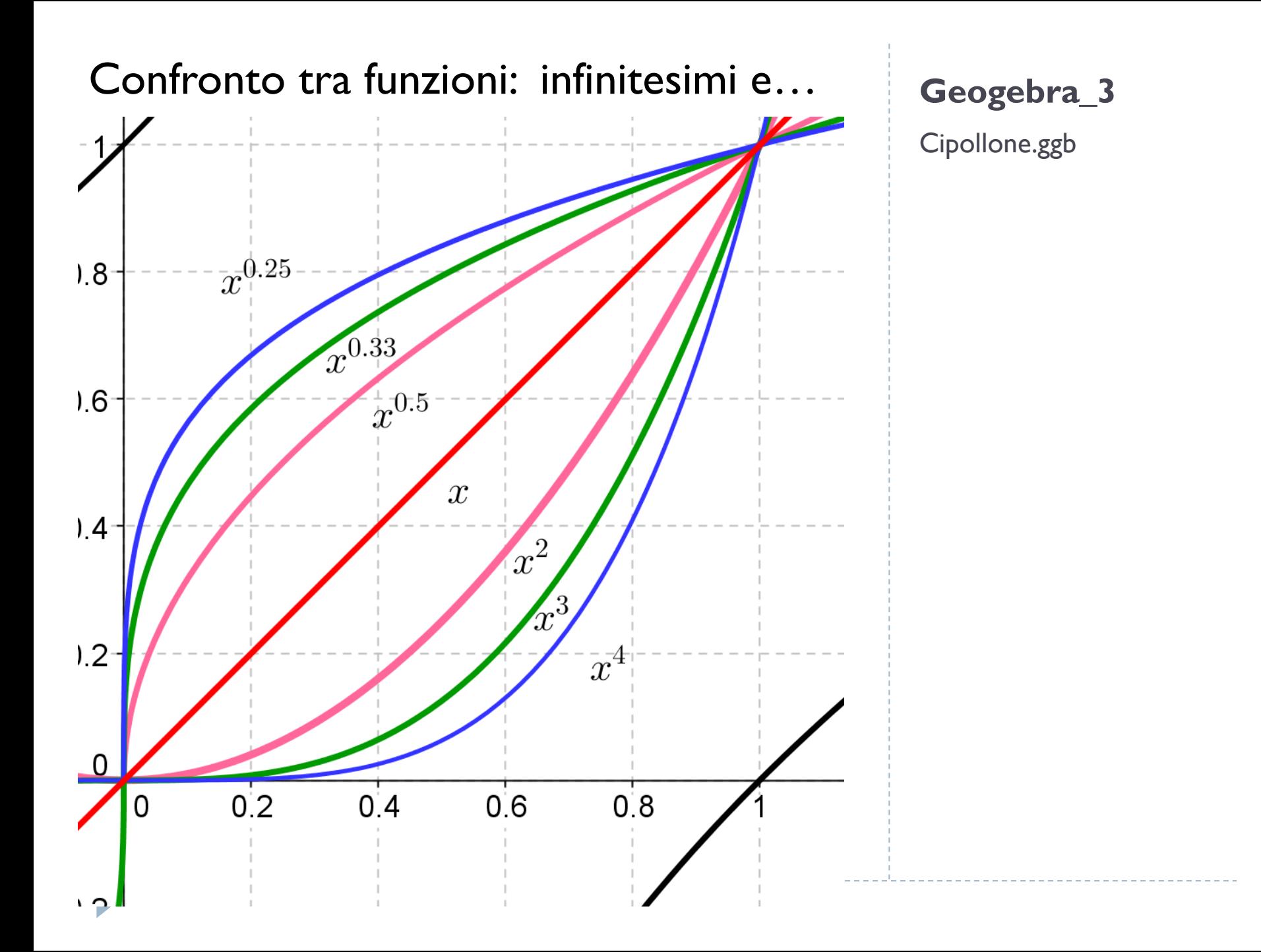

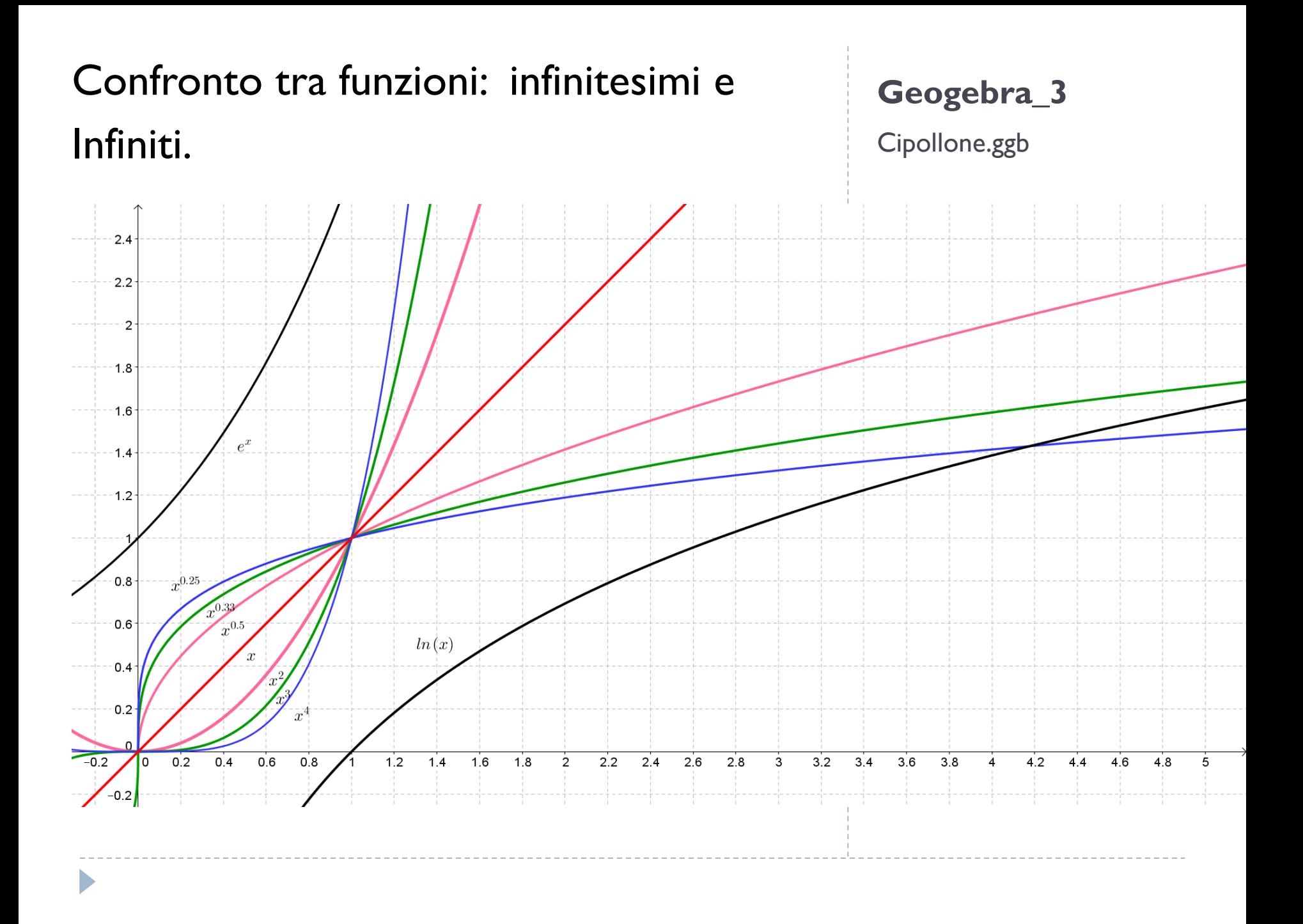

## Calcolo approssimato di aree e il valore di  $\pi$

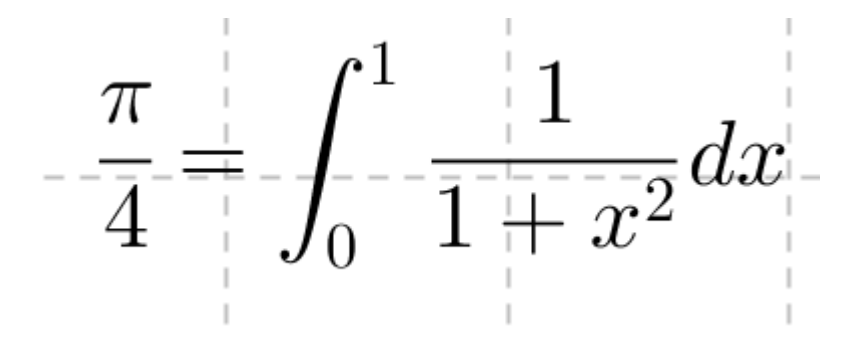

#### **Geogebra\_3**

Area\_rett\_1.ggb

Area\_rett\_2.ggb

Con il metodo dei rettangoli e  $N = 4$ otteniamo (con le somme inferiori)

#### **Geogebra\_3**

Area\_rett\_1.ggb

Area rett 2.ggb

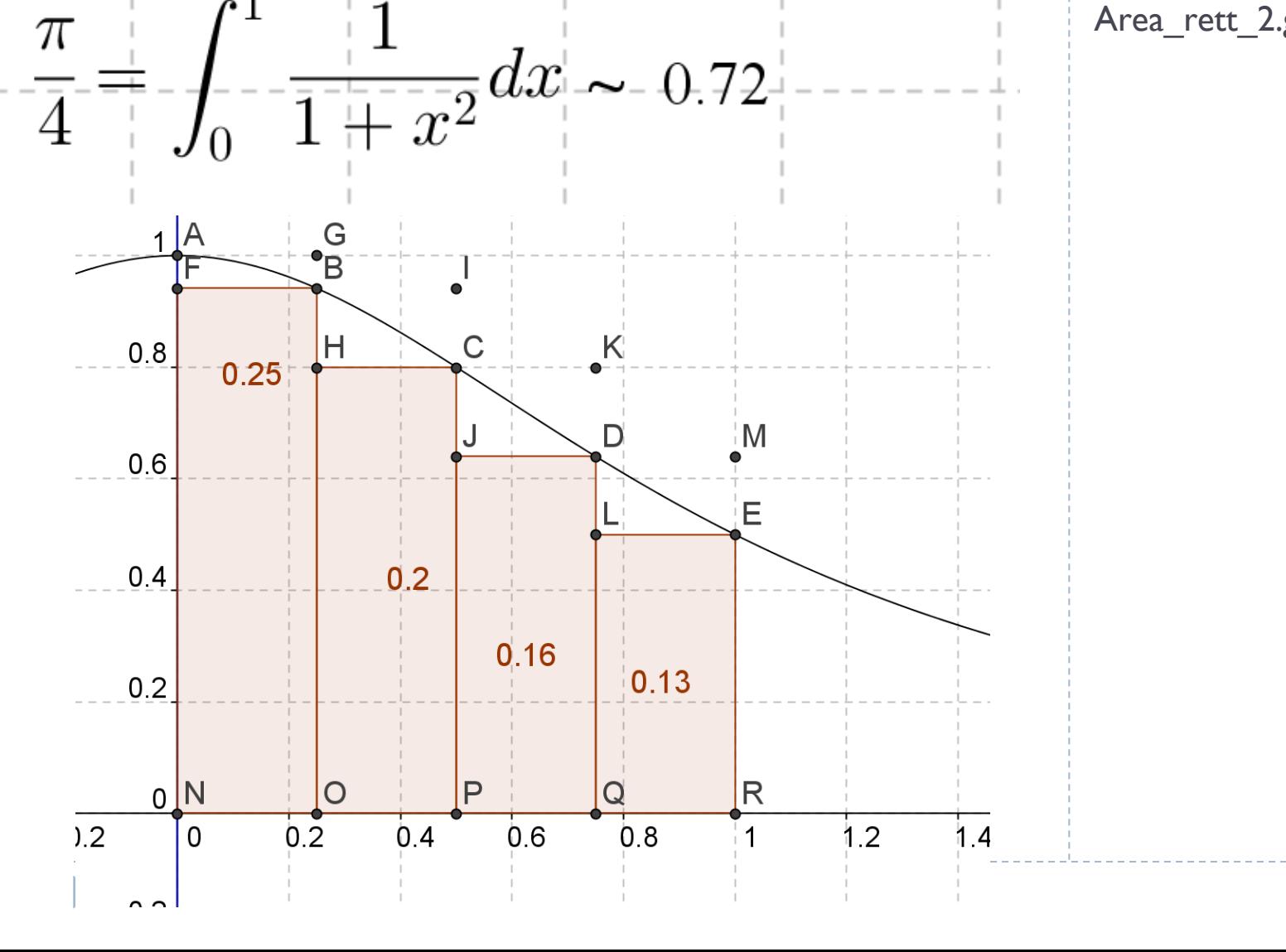

Coh il metodo dei rettangoli e N = 4, utilizzando le somme superiori,

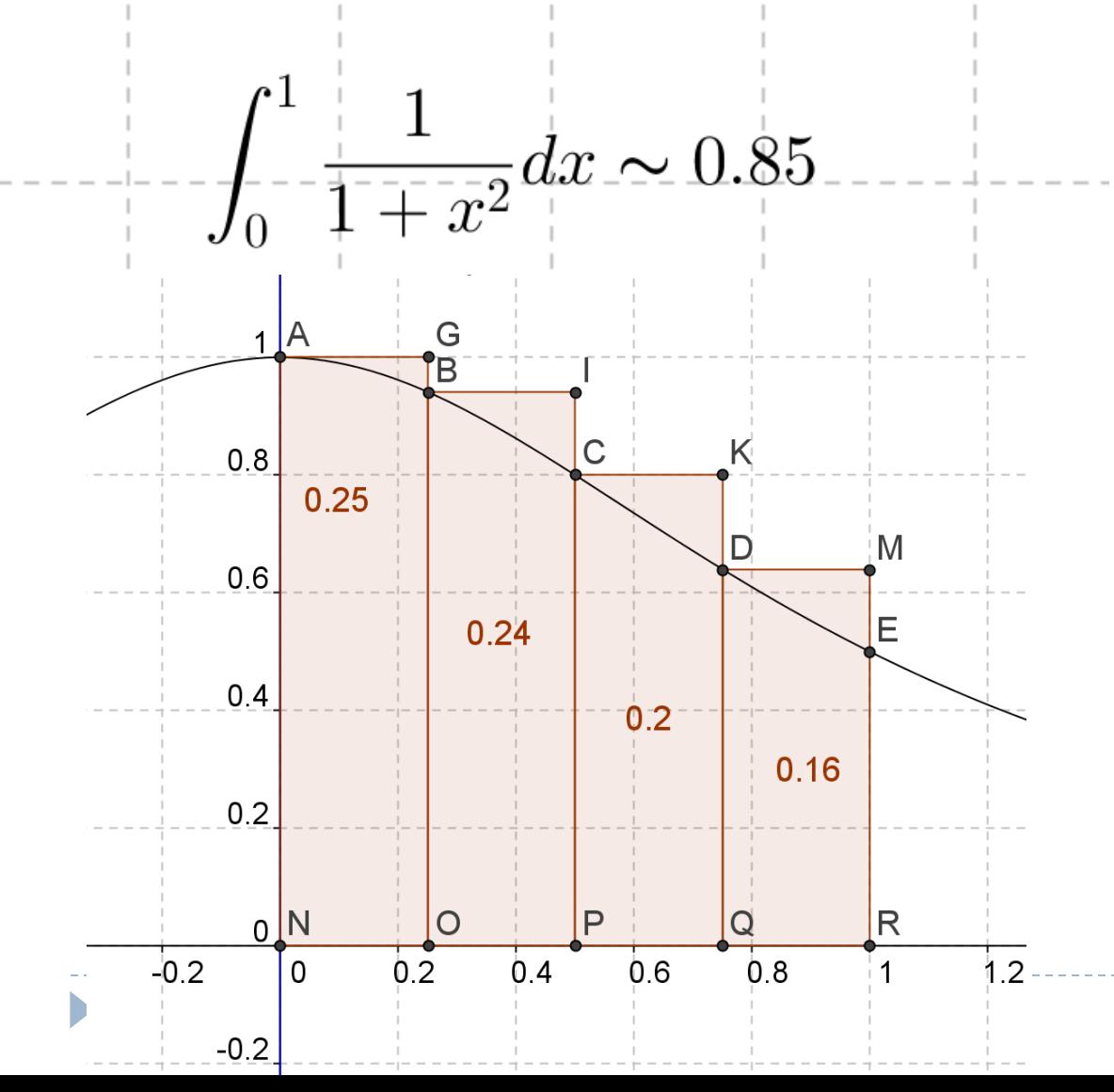

#### **Geogebra\_3**

Area\_rett\_1.ggb

Area\_rett\_2.ggb

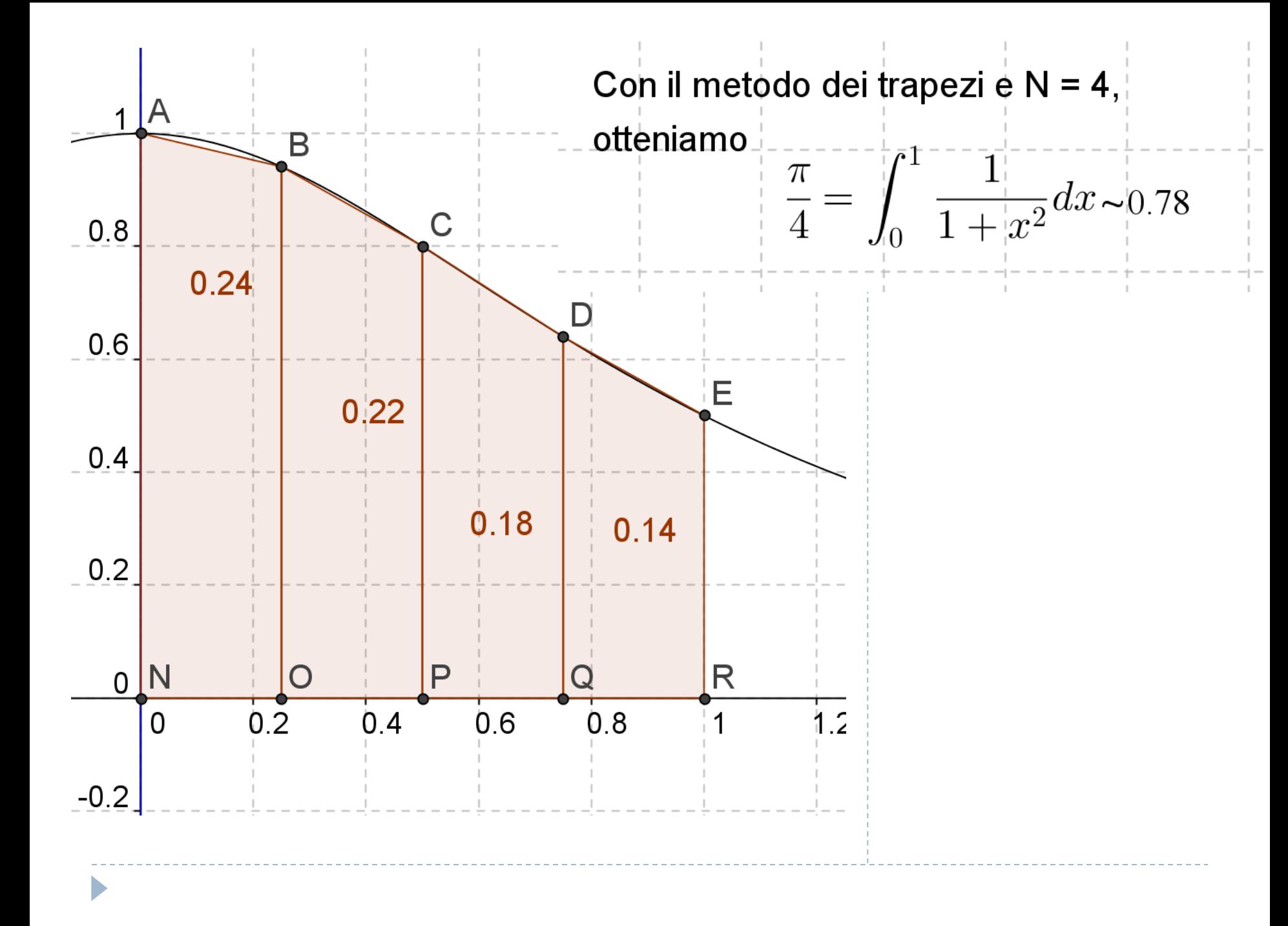

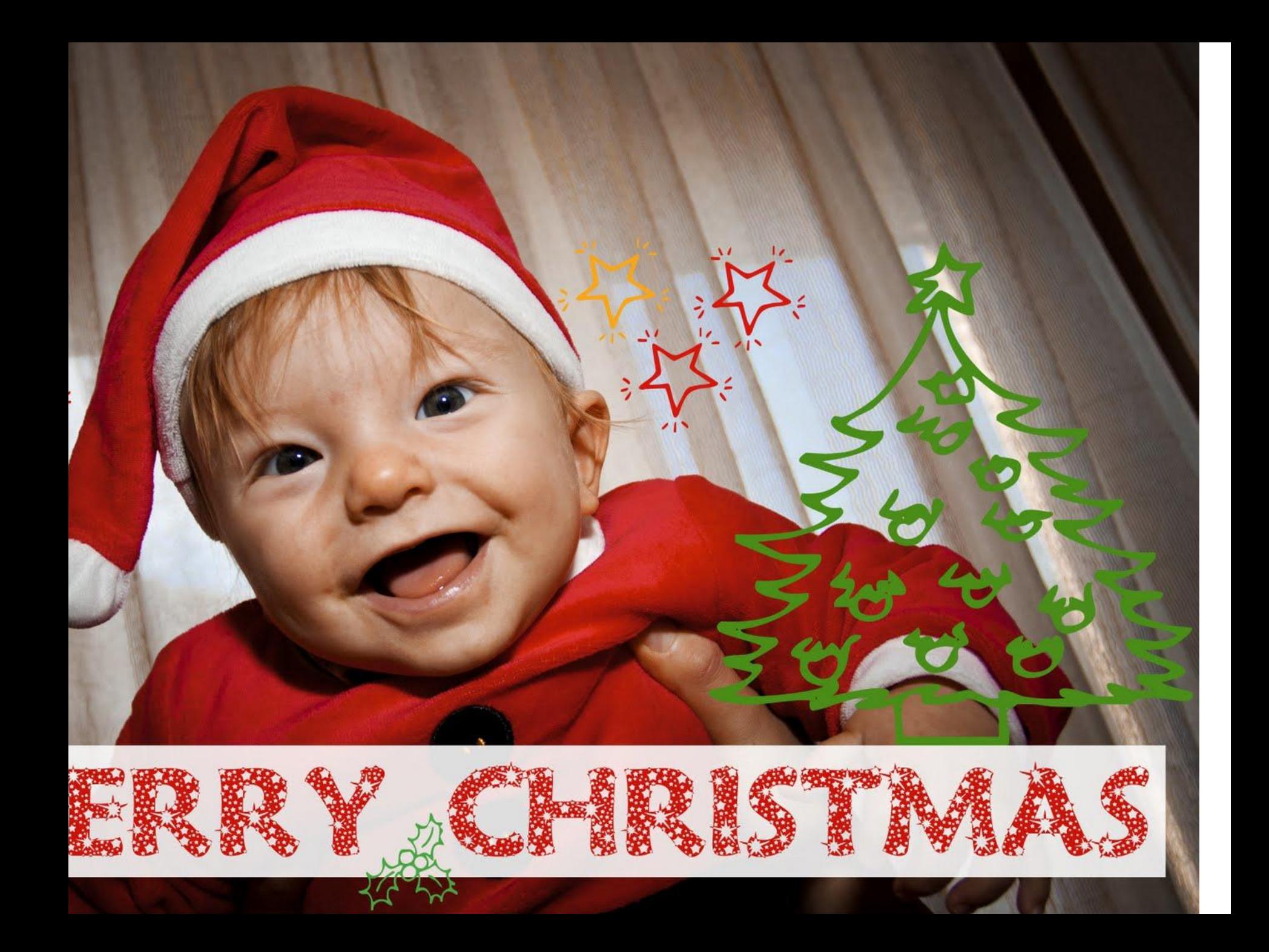